# **Actividades para público escolar**

**EXPOSICIÓN 'JOANIE LEMERCIER. PAISAJES DE LUZ'**

**11 DE FEBRERO - 30 DE MAYO DE 2021**

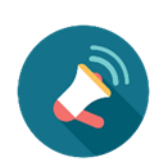

**Recordad consultar al final de este documento las distintas configuraciones que podéis adoptar en las aulas para realizar estos talleres, además de los requisitos específicos que encontraréis debajo de la descripción de cada taller.**

# *Exposición en Red\_Joanie Lemercier*\_Educación Primaria

A través de esta actividad de una hora de duración repasaremos de manera virtual la exposición *Joanie Lemercier. Paisajes de luz.* Mediante una serie de divertidas dinámicas, podremos interactuar y disfrutar de las piezas, los contenidos y los conceptos de la muestra. experimentación y el desarrollo de obras de arte utilizando la luz proyectada en el espacio.

Este artista francés nos invita, a través de grandes e inmersivas instalaciones, a reflexionar sobre la crisis climática, la relación del ser humano con la naturaleza y el activismo medioambiental, a través de la experiencia sensorial y el uso de la tecnología.

**Duración:** 60 min.

**Público al que va destinado:** Alumnado de Educación Primaria (de 6 a 12 años)

**Número máximo de participantes:** 25 personas.

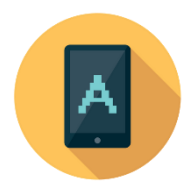

## Contenidos y conexión con el currículo escolar:

**Área artística y audiovisual:** Lectura, análisis e interpretación del arte y las imágenes fijas y en movimiento en sus contextos culturales e históricos. El proceso creativo.

**Área tecnológica:** Utilización de ordenador y aplicaciones. Utilizar las Tecnologías de la Información y la Comunicación para obtener información, aprender y recoger opiniones.

**Área psicosocial:** Trabajo en equipo. Relaciones con el entorno más próximo: la familia, el colegio, la clase y los amigos. Comprensión y respeto en las relaciones interpersonales. Pensamiento crítico.

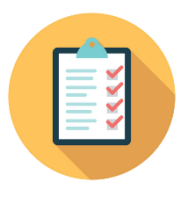

#### ¿Qué necesita la clase?

- Ordenador/es con conexión a Internet.
- Navegador Google Chrome o Mozilla Firefox con permisos para encender el micrófono y la cámara web.
- Conectarse a ClickMeeting y dejar el micrófono y la cámara encendidos para poder hablar y responderlas posibles dudas que tengan (según instrucciones que se mandarán por correo días antes).

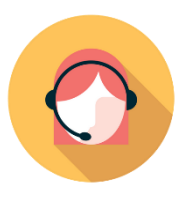

#### Papel del profesor/a en el taller:

El/la profesor/a deberá dejar ClickMeeting preparado tal y como se le indicará en un tutorial que se enviará días antes del taller por correo electrónico para poder utilizar el micrófono y la cámara.

# Taller *MáquinaGlitch*\_Educación Primaria

Joanie Lemercier utiliza la tecnología para sus creaciones artísticas. En sus obras utiliza proyectores, ordenadores, plotters, etc. Para el artista francés la tecnología es una extensión de su cuerpo que genera y desarrolla las ideas que tiene en la cabeza. Pero ¿y si la tecnología falla? ¿Y si aparece un *glitch*? En informática un error que no afecta al programa se conoce como *glitch* y Lemercier lo utiliza como parte de su obra, como resultado de la colaboración entre ser humano y máquina. En este taller online conoceremos la obra del artista Joanie Lemercier y su preocupación por el medioambiente, mientras jugamos a crear nuestros propios glitches, descubriendo su potencial artístico.

#### **Duración:** 90 min.

**Público al que va destinado:** Alumnado de Educación Primaria (de 6 a 12 años)

**Número máximo de participantes:** 25 personas.

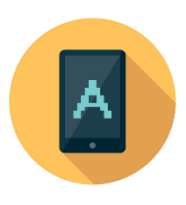

## Contenidos y conexión con el currículo escolar:

**Área artística y audiovisual:** Lectura, análisis e interpretación del arte y las imágenes fijas y en movimiento en sus contextos culturales e históricos. El proceso creativo.

**Área del conocimiento del entorno:** Cuidado del medio ambiente. Respeto a los bienes de la naturaleza. Uso responsable de las fuentes de energía. Análisis de la intervención humana en el medio ambiente. Los inventos y su impacto medioambiental.

**Área tecnológica:** Utilización de ordenador y aplicaciones. Utilizar las Tecnologías de la Información y la Comunicación para obtener información, aprender y recoger opiniones.

**Área psicosocial:** Trabajo en equipo. Relaciones con el entorno más próximo: la familia, el colegio, la clase y los amigos. Comprensión y respeto en las relaciones interpersonales. Pensamiento crítico.

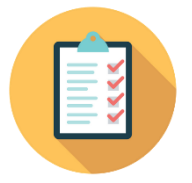

#### ¿Qué necesita la clase?

- Ordenador/es con conexión a Internet.
- Navegador Google Chrome o Mozilla Firefox con permisos para encender el micrófono y la cámara web.
- Conectarse a ClickMeeting y dejar el micrófono y la cámara encendidos para poder hablar y responderlas posibles dudas que tengan (según instrucciones que se mandarán por correo días antes).

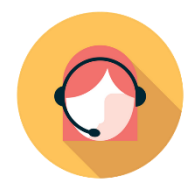

#### Papel del profesor/a en el taller

El/la profesor/a deberá dejar ClickMeeting preparado tal y como se le indicará en un tutorial que se enviará días antes del taller por correo electrónico para poder utilizar el micrófono y la cámara.

## Taller *SOS Naturaleza*\_Educación Secundaria y Bachillerato

Tremendamente comprometido con la crisis medioambiental que atraviesa el planeta, el artista Joanie Lemercier sitúa el foco de algunas de sus obras en la sostenibilidad y el cuidado de la naturaleza. ¿Somos conscientes del impacto de la tecnología en nuestro consumo de energía? Como activista, las acciones que este artista ha llevado a cabo en los últimos años nos invitan a encontrar el equilibrio entre consumo y sostenibilidad, arte y tecnología, o pantallas y naturaleza. Trataremos estos todos estos temas durante el taller utilizando como guía las obras del artista Joanie Lemercier y preguntándonos si la unión del arte y la tecnología podrán detener la desaparición un bosque milenario y evitar que se convierta en carbón.

**Duración:** 90 min.

**Público al que va destinado:** Alumnado de Educación Secundaria o Bachillerato (de 12 a 18 años)

**Número máximo de participantes:** 25 personas

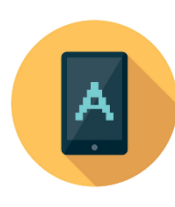

## Contenidos y conexión con el currículo escolar:

**Área del conocimiento del entorno:** Cuidado del medio ambiente. Respeto a los bienes de la naturaleza. Uso responsable de las fuentes de energía. Análisis de la intervención humana en el medio ambiente. Los inventos y su impacto medioambiental.

**Área tecnológica:** Utilización de ordenador y aplicaciones. Utilizar las Tecnologías de la Información y la Comunicación para obtener información, aprender y recoger opiniones.

**Área psicosocial:** Trabajo en equipo. Comprensión y respeto en las relaciones interpersonales. Pensamiento crítico. ética, convivencia y vivir en sociedad. Actividades económicas. La globalización y la sociedad.

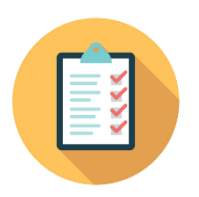

## ¿Qué necesita la clase?

- Ordenador/es con conexión a Internet.
- Navegador Google Chrome o Mozilla Firefox con permisos para encender el micrófono y la cámara web.
- Conectarse a ClickMeeting y dejar el micrófono y la cámara encendidos para poder hablar y responderlas posibles dudas que tengan (según instrucciones que se mandarán por correo días antes).

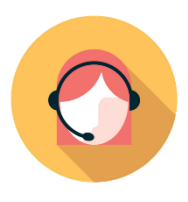

## Papel del profesor/a en el taller:

El/la profesor/a deberá dejar ClickMeeting preparado tal y como se le indicará en un tutorial que se enviará días antes del taller por correo electrónico para poder utilizar el micrófono y la cámara.

Si quieres saber más sobre la exposición, la figura de Joanie Lemercier y sus instalaciones, u obtener más recursos e ideas de actividades para clase, puedes consultar la guía práctica elaborada por el equipo de Educación de Espacio Fundación Telefónica, disponible para su descarga e[n https:// espacio.fundaciontelefonica.com/descargas/](https://espacio.fundaciontelefonica.com/descargas/)

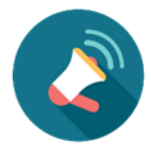

# **¿QUÉ NECESITO PARA PODER DISFRUTAR DE LAS ACTIVIDADES ONLINE PARA PÚBLICO ESCOLAR?**

Dependiendo de las posibilidades técnicas de tu centro, podemos trabajar con tres configuraciones diferentes. **Te pedimos, por favor, que nos comuniques cómo será tu disposición a la hora de hacer la reserva, para que podamos adaptar el taller y la metodología.** Así, nos aseguramos de que los talleres sean verdaderamente interactivos. En ningún caso queremos que sean charlas magistrales, sino que queremos mantener un diálogo abierto, haciendo que el aprendizaje sea significativo.

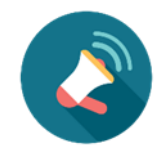

# **¿CÓMO PUEDO CONFIGURAR MI AULA? (\*)**

# **1.A AULA TIPO WEBINAR**

En este tipo de configuración **todo el alumnado posee un dispositivo desde el que entrar en la plataforma ClickMeeting y unos auriculares** para poder escuchar e intervenir en el taller de manera individual.

Necesitaremos:

- Un ordenador o tablet por cada alumno/a con los navegadores Firefox o Google Chrome listos para ser usados (\*\*)
- Conexión a internet
- Permisos de micrófono activados
- Si el taller elegido lo requiere (se detalla en las fichas de cada uno de los talleres) permisos de cámara activados.
- Auriculares individuales
- Los materiales extra adecuados para el taller elegido (se detalla en las fichas de cada uno de los talleres). Esto puede requerir, por ejemplo, que además de los ordenadores se disponga de un número determinado de tablets o móviles en la clase, que el alumnado tenga a mano algunos otros materiales, etc.

## **1.B. AULA TIPO WEBINAR CON DISPOSITIVOS COMPARTIDOS**

Este caso es parecido al anterior, pero **el ordenador se comparte entre dos alumnos/as** que tendrán que poder escuchar e intervenir en el taller.

Necesitaremos:

- Un ordenador o tablet por cada dos alumnos/as con los navegadores Firefox o Google Chrome listos para ser usados (\*\*)
- Conexión a internet
- Permisos de micrófono activados
- Si el taller elegido lo requiere (se detalla en las fichas de cada uno de los talleres) permisos de cámara activados.
- Auriculares individuales
- Los materiales extra adecuados para el taller elegido (se detalla en las fichas de cada uno de los talleres). Esto puede requerir, por ejemplo, que además de los ordenadores se disponga de un número determinado de tablets o móviles en la clase, que el alumnado tenga a mano algunos otros materiales, etc.
- Al entrar en la plataforma ClickMeeting, los alumnos deberán indicar sus dos nombres.

## **2. AULA MIXTA CON PANTALLA GENERAL + DISPOSITIVOS INDIVIDUALES**

Este tipo de aula es la adecuada si no se tienen demasiados ordenadores, pero sí se dispone de smartphones o tablets suficientes. **En ella se dispondrá de un ordenador central con un proyector y pantalla además de altavoces para poder ver y escuchar, pero el alumnado dispondrá de móviles o tablets para interactuar en el taller**. Las comunicaciones individuales se harán a través del chat en ClickMeeting. El alumnado ve y oye de manera conjunta, pero nos habla y escribe de manera individual.

Necesitaremos:

- Un ordenador central conectado a una pantalla y altavoces que puedan ver y oír todos los alumnos al mismo tiempo. Deberá tener instalados, o bien Firefox, o bien Google Chrome para el correcto funcionamiento de ClickMeeting. Si el taller elegido lo requiere (se detalla en las fichas de cada uno de los talleres) permisos de cámara activados.
- Conexión a internet
- Un dispositivo móvil o tablet por cada alumno o dos alumnos para escribir por el chat de ClickMeeting con el permiso de micrófono activado. Si el taller elegido lo requiere (se detalla en las fichas de cada uno de los talleres) permisos de cámara activados.
- Los materiales extra adecuados para el taller elegido (se detalla en las fichas de cada uno de los talleres). Esto puede requerir, por ejemplo, que además de los ordenadores se disponga de un número determinado de tablets o móviles en la clase, que el alumnado tenga a mano algunos otros materiales, etc.
- Si los dispositivos para entrar en la plataforma ClickMeeting se comparten entre los alumnos, estos deberán indicar sus nombres.

## **3. AULA TIPO ÁGORA**

En esta configuración, **el alumnado interactúa a través de un solo ordenador, que tiene que tener activada la cámara web y el micrófono**. Es la opción que menos dispositivos requiere, pero en la que hay que hacer más esfuerzos para que la comunicación sea fluida, así que es la menos adecuada para clases con un alto número de alumnos/as.

Necesitaremos:

- Ordenador central conectado a una pantalla y altavoces que puedan ver y oír todos los alumnos al mismo tiempo. Deberá tener instalados, o bien Firefox, o bien Google Chrome para el correcto funcionamiento de ClickMeeting.
- Conexión a internet
- Micrófono activado durante todo el taller para poder escuchar e interactuar con el alumnado ya que no tendrá acceso al chat. Es necesario comprobar que el micrófono capta adecuadamente sus voces.
- Webcam encendida, apuntando hacia el alumnado, para poder ver si levantan la mano, cómo hablan, y en general, hacer del taller una experiencia realmente interactiva y relevante.
- Los materiales extra adecuados para el taller elegido (se detalla en las fichas de cada uno de los talleres). Esto puede requerir, por ejemplo, que además de los ordenadores se disponga de un número determinado de tablets o móviles en la clase, que el alumnado tenga a mano algunos otros materiales, etc.

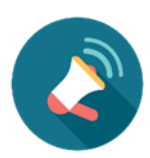

## **CONSIDERACIONES GENERALES**

(\*) Para el verdadero aprovechamiento del programa por parte del alumnado, algunos talleres solo se podrán efectuar con determinados tipos de aula, algo que se detallará en la ficha concreta de cada una de las actividades.

(\*\*) Aunque en general siempre es mejor disponer de ordenadores o tablets para visualizar el contenido de manera adecuada, en casos excepcionales se puede plantear la utilización de móviles para seguir el taller, siempre quedando a disposición del equipo educativo del Espacio Fundación Telefónica aceptar o no la adaptación de la metodología y contenidos.